## **УДК 373.5.091.33:57]:004(045)**

# **ВИКОРИСТАННЯ МУЛЬТИМЕДІЙНИХ ТЕХНОЛОГІЙ ТА ІНФОРМАЦІЙНИХ ЗАСОБІВ НАВЧАННЯ ПРИ ВИВЧЕННІ ПРИРОДНИЧИХ НАУК**

## **Салієнко Вікторія, Дефорж Г.В.**

*Центральноукраїнський державний університет імені Володимира Винниченка, м. Кропивницький, Україна*

*В даній статті розглядається питання про роль мультимедійних засобів навчання у вивченні курсу «Природничі науки» в старшій школі. Описано використання таких програм та за стосунків, як LearningApps.org, Canva, PowerPoint та інтерактивна дошка. Наведено авторські розробки за допомогою цих онлайн інструментів на прикладі біологічного блоку інтегрованого курсу «Природничі науки». Показано результати дослідження, які виконувалась на базі Комунального закладу «Ліцей «Мрія» Кропивницької міської ради» в 11- 3 класі.*

*Ключові слова: мультимедійні технології навчання, інтегрований курс «Природничі науки», активізація пізнавальної діяльності, інтерактивні ігри, інтерактивна дошка.*

## **USE OF MULTIMEDIA TECHNOLOGIES AND INFORMATION TOOLS IN LEARNING NATURAL SCIENCES**

#### **Saliienko Victoria, Hanna Deforzh**

*Volodymyr Vynnychenko Central Ukrainian State University, Kropyvnytskyi, Ukraine*

*This article examines the role of multimedia learning tools in the study of the «Natural Sciences» course in high school. The use of programs and relationships such as LearningApps.org, Canva, PowerPoint, and the interactive whiteboard are described. The author's developments with the help of these online tools are presented on the example of the biological unit of the integrated course «Natural Sciences». The results of the study, which was carried out on the basis of the Communal Institution «Lyceum «Mriya» of the Kropyvnytskyi City Council» in grades 11-3, are shown.*

*Key words: multimedia learning technologies, integrated course «Natural Sciences», activation of cognitive activity, interactive games, interactive whiteboard.*

**Постановка проблеми.** Сьогодні використовується все більше джерел інформації доступної в електронному вигляді: мультимедійні презентації до уроків, відеоуроки, онлайн-тести, інтерактивні ігри та ін. Високий розвиток і

активне використання сучасних інформаційно-комунікаційних технологій дозволили масово переводити зібрану людством інформацію в електронний формат і створювати принципово нові електронні інформаційні ресурси, мультимедійні презентації чи інтерактивні ігри. Така форма подання інформації дозволяє організувати процеси зберігання та розподілу на якісно різних рівнях. Це означає, що можна надійно, компактно та якісно зберігати та розповсюджувати інформацію яка дає змогу учням покращити свій рівень знань з курсу «Природничі науки». Упровадження в освітній процес мультимедійних технологій та інформаційних засобів навчання супроводжується збільшенням обсягів підготовки до уроку.

**Аналіз останніх досліджень і публікацій.** Наразі у сучасній освітній теорії та практиці активно ведуться пошуки можливостей удосконалення методики навчання, інтенсивно досліджується питання впровадження в освіту засобів мультимедійних технологій та комп'ютерно-орієнтованих систем навчання. Виділено дослідження та публікації таких відомих учених, як І. Красильнікова, Л. Масол, О. Науменко, М. Жалдак [2]. Цілий масив педагогічних досліджень зосереджений на різних аспектах використання мультимедійних технологій, розробки методичних основ проєктування, створення та використання мультимедійних навчальних програм і комплексів, ігор та різноманітних вправ. Використання мультимедійних засобів також застосовується при підготовці уроків інтегрованого курсу «Природничі науки».

**Метою статті є** виявлення новітніх тенденцій використання мультимедійних технологій та інформаційних засобів навчання при вивченні курсу «Природничі науки» в старшій школі.

**Виклад основного матеріалу дослідження**. Мультимедійні технології наразі є найактуальнішим напрямком використання інформаційнокомп'ютерних технологій у навчальному процесі з курсу «Природничі науки» старшої школи. Використання інформаційних технологій відкриває можливості для організації самостійної наукової роботи учнів. Хоча вивчення навчальної літератури є важливою частиною їх самостійної діяльності, основну роль відіграє робота з комп'ютерними навчальними програмами, тестовими системами, інформаційними базами даних тощо. Під час використання інформаційно-комунікаційних технологій не слід забувати про безпечне навчання учнів у класі шляхом мінімалізації електромагнітного, шумового та мікробіологічного забруднення [6].

Навчальний процес можна розглядати як систему цілеспрямованої діяльності вчителя та учнів, що здобувають знання, уміння та навички, що також формують певний світогляд. Професійні здібності потрібно також розвивати в позаурочній системі, шляхом відвідування тематичних вебінарів.

Важливу роль тут відіграють комп'ютерні мережі – можливість доповнення потоку інформації передачею інформації будь-якого змісту та формату, особливо текстів, зображень, звуків, відео, комп'ютерних програм, ігор чи тестів, документів тощо. Безперечно, повсюдність такої інформації значно зросла [7].

Новітні мультимедійні технології складаються не просто з інтерактивних текстових (або гіпертекстових) матеріалів, але й доповнені відео та аудіо матеріалами, представленими в електронному вигляді. Щоб підвищити ефективність навчання, освітню інформацію слід надавати в різноманітних форматах і носіях. До прикладу розглянемо використання мультимедійної інтерактивної дошки.

Інтерактивна дошка – це сенсорний екран, приєднаний до комп'ютера, зображення з якого передає на дошку проєктор. Інтерактивна дошка може одночасно виконувати функцію монітора комп'ютера та звичайної дошки [5].

Щоб керувати запущеними на комп'ютері програмами, досить доторкнутися до поверхні плати. Ця дошка дозволяє відкривати файли, працювати в Інтернеті, використовувати спеціальні маркери для позначення додатків, вебсайтів та відеозображень. Після завершення можна зберегти всі записи для подальшого використання.

Для розробки інтерактивних уроків вчителю «Природничих наук» можуть допомогти певні програми [9]. До прикладу: для створення цікавої презентації на урок можна використовувати програму Canva чи PowerPoint.

Застосунок Canva – платформа графічного дизайну, що дозволяє користувачам створювати графіку, презентації, афіші та інший візуальний контент. Доступна як вебверсія, так і мобільна. Сервіс пропонує великий банк зображень, шрифтів, шаблонів та ілюстрацій [4].

З учнями старшої школи доцільно використовувати різноманітні дидактичні ігри, які дозволяють вчителю досить ефективно та влучно використовувати «надлишкову» активність учнів, спрямовуючи її в потрібний напрямок. Гра – це не тільки творчість, а й титанічна праця, активна робота всіх учнів протягом всього уроку, що змушує пізнавати та осмислювати нові для них знання та запам'ятовувати їх, поповнювати запас природничих понять, явищ, розвивати уяву, образно-логічне мислення, мовлення та навички комунікації. Це широке поле для колективної діяльності учнів. Вибір форми та теми гри повинен бути педагогічно обґрунтованим та має бути проведений методично грамотно. У навчальну гру можна грати на всіх етапах уроку, її тривалість може бути дуже різною. Дидактична гра буде ефективною за умови її правильної організації.

Практична частина дослідження виконувалась на базі Комунального закладу «Ліцей «Мрія» Кропивницької міської ради» в 11-3 класі під час проходження виробничої (педагогічної) практики. Під час дослідження використовувався LearningApps.org – онлайновий сервіс, який дозволяє створювати інтерактивні вправи різних типів. Він є конструктором для розробки завдань з різних предметних галузей для використання на уроках, і позаурочний час. Під час вивчення теми «Генетика» з блоку біології курсу «Природничі науки» були проведені інтерактивні ігри з учнями 11-3 класу, за допомогою програми LearningApps.org. Розробки є авторськими (рис. 1 та рис. 2) [3; 1].

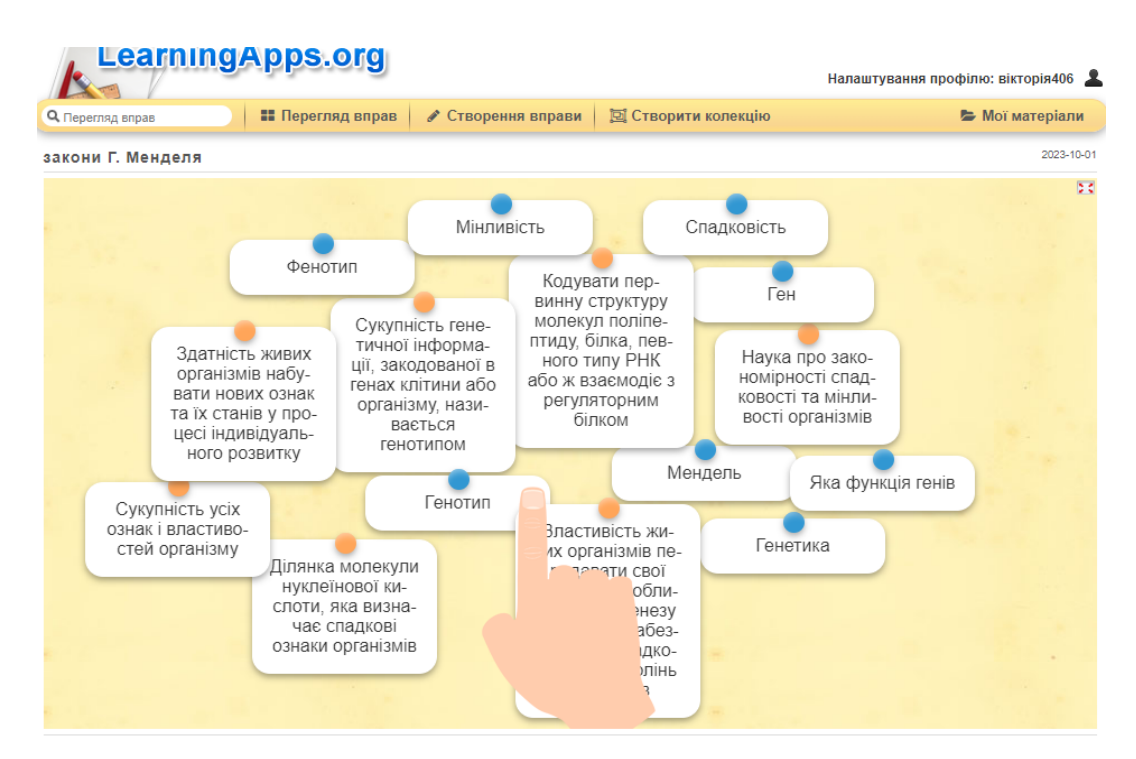

*Рис. 1. Розробка «Знайди пару»*

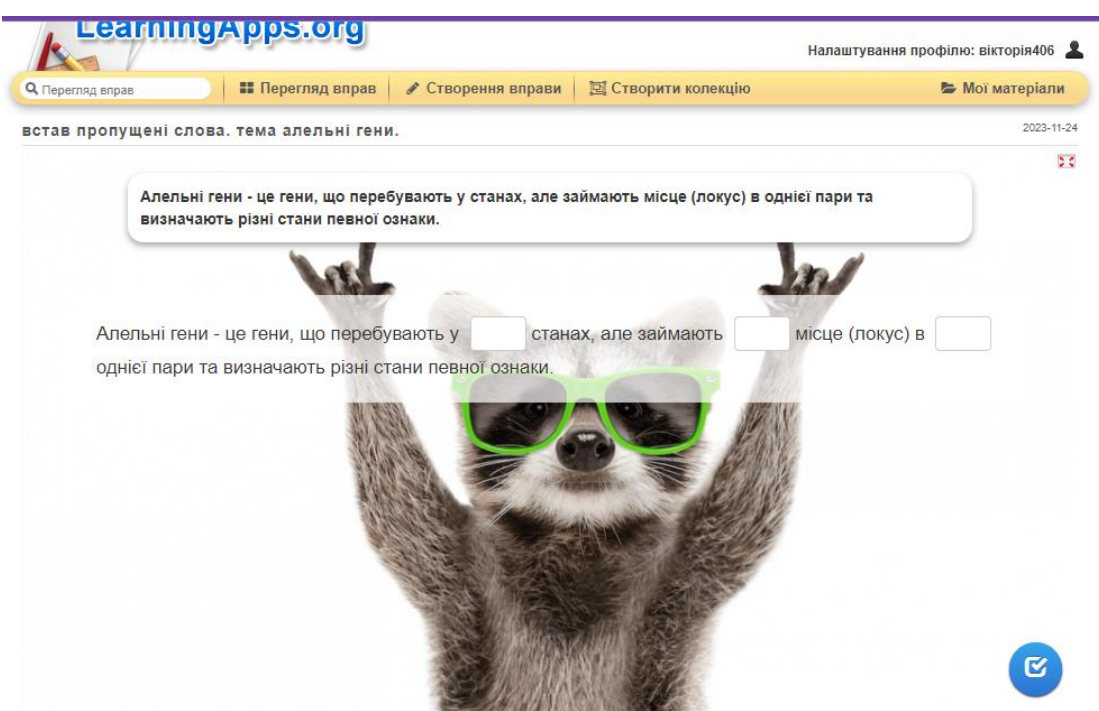

*Рис. 2. Розробка «Встав пропущені слова»*

Також була розроблена презентація до уроку за допомогою програми Canva – онлайн-інструменту графічного дизайну. Після чого учням був запропонований тест на узагальнення та систематизацію знань після вивчення тем:

• «Генетика, методи досліджень, їх пояснення на основі ЗЗП. Закони Г. Менделя (перший та другий), їх статистичний характер та цитологічні властивості»;

• «Третій закон Г. Менделя, його статистичний і цитологічний характер»;

• «Практична робота. Розв'язування типових задач з генетики»

Тест було проведено в кінці уроку та виділено 10 хв на його виконання.

При розробці тесту враховувався матеріал підручника за яким навчаються учні: «Природознавство – 11» автори В.Р. Ільченко, К.Ж. Гуз, О.Г. Ільченко, О.С. Гринюк, А.Х. Ляшенко [8]. У результаті тест містив наступні питання (авторська розробка):

## **Узагальнення знань**

\_\_\_\_\_\_\_\_\_\_\_\_\_\_\_\_\_\_\_\_\_\_\_\_\_\_\_\_\_\_\_\_\_\_\_\_\_\_\_\_\_\_\_\_\_\_\_\_\_\_\_\_\_\_\_\_\_\_\_\_\_\_\_

\_\_\_\_\_\_\_\_\_\_\_\_\_\_\_\_\_\_\_\_\_\_\_\_\_\_\_\_\_\_\_\_\_\_\_\_\_\_\_\_\_\_\_\_\_\_\_\_\_\_\_\_\_\_\_\_\_\_\_\_\_\_\_

\_\_\_\_\_\_\_\_\_\_\_\_\_\_\_\_\_\_\_\_\_\_\_\_\_\_\_\_\_\_\_\_\_\_\_\_\_\_\_\_\_\_\_\_\_\_\_\_\_\_\_\_\_\_\_\_\_\_\_\_\_\_\_\_\_\_\_\_

\_\_\_\_\_\_\_\_\_\_\_\_\_\_\_\_\_\_\_\_\_\_\_\_\_\_\_\_\_\_\_\_\_\_\_\_\_\_\_\_\_\_\_\_\_\_\_\_\_\_\_\_\_\_\_\_\_\_\_\_\_\_\_\_\_\_\_

\_\_\_\_\_\_\_\_\_\_\_\_\_\_\_\_\_\_\_\_\_\_\_\_\_\_\_\_\_\_\_\_\_\_\_\_\_\_\_\_\_\_\_\_\_\_\_\_\_\_\_\_\_\_\_\_\_\_\_\_\_\_\_\_\_\_\_\_

\_\_\_\_\_\_\_\_\_\_\_\_\_\_\_\_\_\_\_\_\_\_\_\_\_\_\_\_\_\_\_\_\_\_\_\_\_\_\_\_\_\_\_\_\_\_\_\_\_\_\_\_\_\_\_\_\_\_\_\_\_\_\_\_\_\_\_

## **Тема: Закони Г. Менделя**

**1) Яку клітину називають гомозиготною? (2,5 б)**

**2) В чому проявляється закон домінування? (2,5 б)**

- **3) Яку назву має перший закон Г. Менделя (1 б)**
- a) це закон розщеплення ознак
- b) це закон незалежного розподілу генів
- c) це закон одноманітності гібридів першого покоління
- **4) Яку назву має третій закон Г. Менделя (1 б)**
- a) це закон розщеплення ознак
- b) це закон незалежного розподілу генів
- c) це закон одноманітності гібридів першого покоління
- **5) Яку назву має другий закон Г. Менделя (1 б)**
- a) це закон розщеплення ознак
- b) це закон незалежного розподілу генів
- c) це закон одноманітності гібридів першого покоління

## **6) Задача (4 б)**

Біла масть котів домінує над рудою, а чорноголовість – над суцільним забарвленням голови. Яке потомство можна отримати від схрещування гетерозиготного білого кота із суцільним забарвленням голови з рудою чорноголовою кішкою, якщо остання гетерозиготна за чорноголовістю? Гени цих обох ознак містяться в різних хромосомах.

При виконанні тесту в класі були присутні 28 учнів: серед яких 18 осіб склали завдання на високий рівень, що складає 64%, 6 учнів на середній рівень – 22% та 4 учні на достатній рівень – 14%. Результати навчальних досягнень учнів представлені в діаграмі (рис. 3).

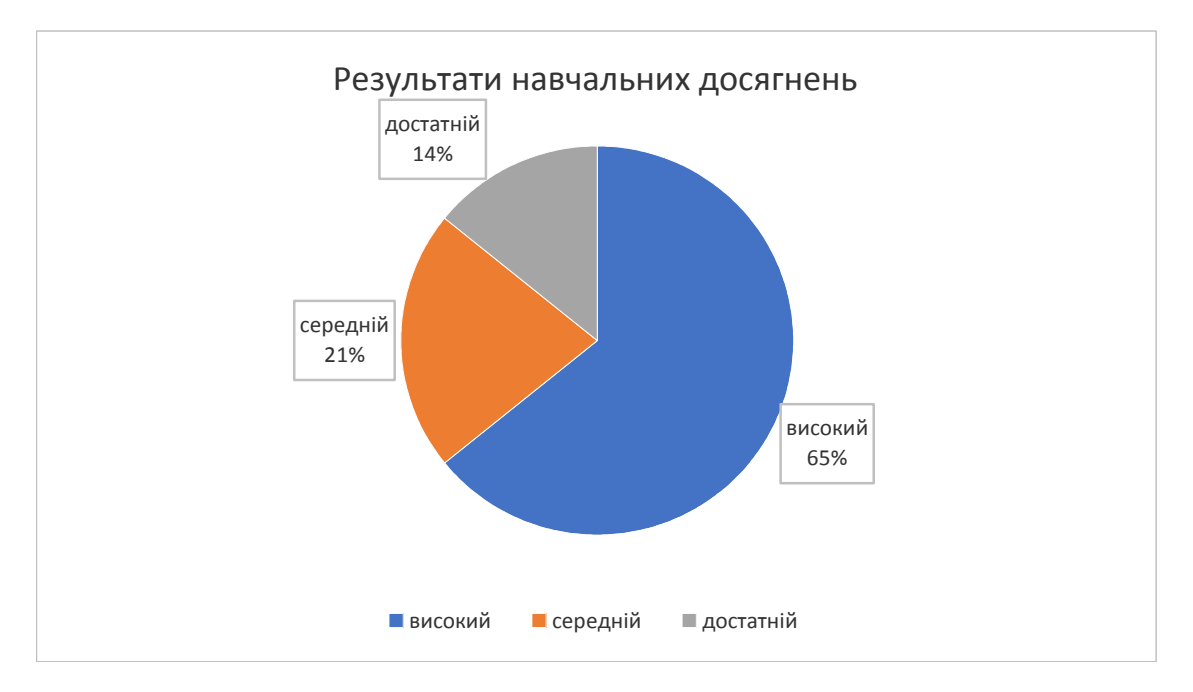

*Рис. 3. Результати навчальних досягнень учнів з теми «Закони Г.Менделя» в 11-3 класі КЗ «Ліцей «Мрія» Кропивницької міської ради»*

**Висновки та перспективи подальших пошуків у напрямі дослідження.** В результаті проведеного дослідження можна зробити висновок, що завдяки інтерактивним іграм та мультимедійним презентаціям вдається

залучити учнів до систематичної розумової праці, змусити повірити у власні сили, привернути увагу учнів, підвищити їх пізнавальний інтерес до науки. Зміст матеріалу з використанням цієї методики, є одним із чинників формування пізнавального інтересу учнів до курсу «Природничі науки», який включає блоки фізики, хімії та біології. При застосуванні мультимедійних технологій та інформаційних засобів навчання використовується матеріал на всіх етапах вивчення нового матеріалу та розв'язування завдань, вирішуються проблеми узагальнення та систематизації знань, управління та оцінювання результатів навчання учнів.

## **Список використаної літератури**

1. Встав пропущені слова. Тема алельні гени. LearningApps.org [Електронний ресурс] <https://learningapps.org/watch?v=pr4eo7ps323>

2. Жалдак М.І. Комп'ютерно-орієнтовані засоби навчання математики, фізики, інформатики : посібник [для вчителів] / Жалдак М. І., Лапінський В. В., Шут М. І. *Вкладка газети «Інформатика»*. 2004. С. 41-48.

3. Закони Г. Менделя. LearningApps.org [Електронний ресурс]. URL : <https://learningapps.org/display?v=p9g2s5hpn23>

4. Застосунок Canva [Електронний ресурс]. URL : [https://www.canva.com/uk\\_ua/](https://www.canva.com/uk_ua/)

5. Інтерактивні дошки. Загальна інформація. *СМАРТ. Інтерактивні Технології і Системи* [Електронний ресурс]. URL : [https://intis.com.ua/index.php/korysni-materialy/interaktyvni](https://intis.com.ua/index.php/korysni-materialy/interaktyvni-doshky-zahalna-informatsiia)[doshky-zahalna-informatsiia](https://intis.com.ua/index.php/korysni-materialy/interaktyvni-doshky-zahalna-informatsiia)

6. Мироненко А.О., Казначєєва М.С. Визначення рівня мікробіологічного забруднення у навчальних закладах. *Стратегії інноваційного розвитку природничих дисциплін: досвід, проблеми та перспективи: матеріали ІІ Всеукраїнської науково-практичної конференції* (м. Кропивницький, 21 березня 2019 р.) /гол. ред. колегії НА Калініченко. Кропивницький: ЦДПУ, 2019. С. 152-155.

7. Носенко Т.І. Інформаційні технології навчання: навчальний посібник. Київ : Університет ім. Бориса Грінченка, 2011. С. 13-35.

8. Природознавство-11: підручник для 11 класу загальноосвітніх навчальних закладів / [В.Р. Ільченко, К.Ж. Гуз, О.Г. Ільченко та ін.]. Київ: ТОВ «КОНВІ ПРІНТ», 2018, 320 с. URL: [https://lib.iitta.gov.ua/713154/1/Nature\\_Science-11\\_Gray.pdf](https://lib.iitta.gov.ua/713154/1/Nature_Science-11_Gray.pdf)

9. Халілян К.Е., Дефорж Г.В. Використання інформаційно-комунікаційних технологій на уроках біології в закладах загальної середньої освіти. [Електронний ресурс]. *Матеріали* 

*міжнар. наук.-практ. конф. «Цифрова трансформація та диджитал технології для сталого розвитку всіх галузей сучасної освіти, науки і практики»*, (м. Ломжа, Республіка Польща, 26 січня 2023 р.) / за заг. ред. І. Жуховського, З. Шарлович, О. Мандич. Ломжа : Міжнародна академія прикладних наук, 2023. Ч. 3. С. 352-356.: URL : [https://mans.edu.pl/fcp/iOEUfFzs9BjEkLTg1Y1BSe0N\\_YAVTHwIIOgIaTAIABCRvRQMEOjBB](https://mans.edu.pl/fcp/iOEUfFzs9BjEkLTg1Y1BSe0N_YAVTHwIIOgIaTAIABCRvRQMEOjBBaHICPXNtSBk6PjIyBV4RBDYnD1cYTk8cOjYCEg/2/public/wydawnictwa/zbior_prac_tom_3__26012023.pdf) [aHICPXNtSBk6PjIyBV4RBDYnD1cYTk8cOjYCEg/2/public/wydawnictwa/zbior\\_prac\\_tom\\_3\\_\\_2](https://mans.edu.pl/fcp/iOEUfFzs9BjEkLTg1Y1BSe0N_YAVTHwIIOgIaTAIABCRvRQMEOjBBaHICPXNtSBk6PjIyBV4RBDYnD1cYTk8cOjYCEg/2/public/wydawnictwa/zbior_prac_tom_3__26012023.pdf) [6012023.pdf](https://mans.edu.pl/fcp/iOEUfFzs9BjEkLTg1Y1BSe0N_YAVTHwIIOgIaTAIABCRvRQMEOjBBaHICPXNtSBk6PjIyBV4RBDYnD1cYTk8cOjYCEg/2/public/wydawnictwa/zbior_prac_tom_3__26012023.pdf)